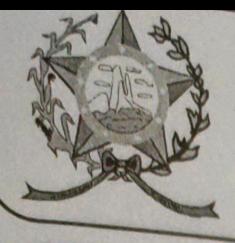

## CÂMARA MUNICIPAL DE AFONSO CLÁUDIO - ES

Parlamento: JOMAR CLÁUDIO CORRÊA

## **PARECER**

ALTERA A LEI MUNICIPAL Nº. 1.448/1997 E DÁ OUTRAS PROVIDÊNCIAS.

Veio para análise da Procuradoria Legislativa desta Casa de Leis o presente Projeto de Lei que visa incluir o artigo 161-A a Lei Municipal Nº. 1.448/1997.

Após uma detida análise da questão, verifica-se que o projeto de Lei apresentado está devidamente amparado tanto no aspecto legal quanto no constitucional, não trazendo em seu bojo qualquer tipo de vício.

Insta salientar ainda que o "quorum" para a votação do mesmo deverá seguir o disposto no artigo 210, I, "c" do Regimento Interno desta Casa de Leis, devendo contar com a Maioria Absoluta dos votos para sua aprovação.

É o parecer, salvo melhor juízo.

Afonso Cláudio/ES, 16 (dezesseis) de agosto de 2022.

## **LARISSA FREITAS LADEIA CALIMAN**

Procuradora Legislativa da Câmara Municipal de Afonso Cláudio

Autenticar documento em http://www3.cmac.es.gov.br/spl/autenticidade

com o identificador 32003000350033003A00540052004100. Documento assinado digitalmente a Gastim Padua, 2200 23001 Bun instituta Infra est situa de Shexes Cublicati Brasileira (pp. 29.600-000)<br>Momac es goy br - Telefax (27) 3735-1234 // e-mail: cmac@cmac.es.gov.br Ladeira Ute Mag